知 CVK后台安装第三方软件包导致虚拟机迁移报错"网络通信异常(错误码11) ,,

**[厉梦如](https://zhiliao.h3c.com/User/other/412)** 2018-09-11 发表

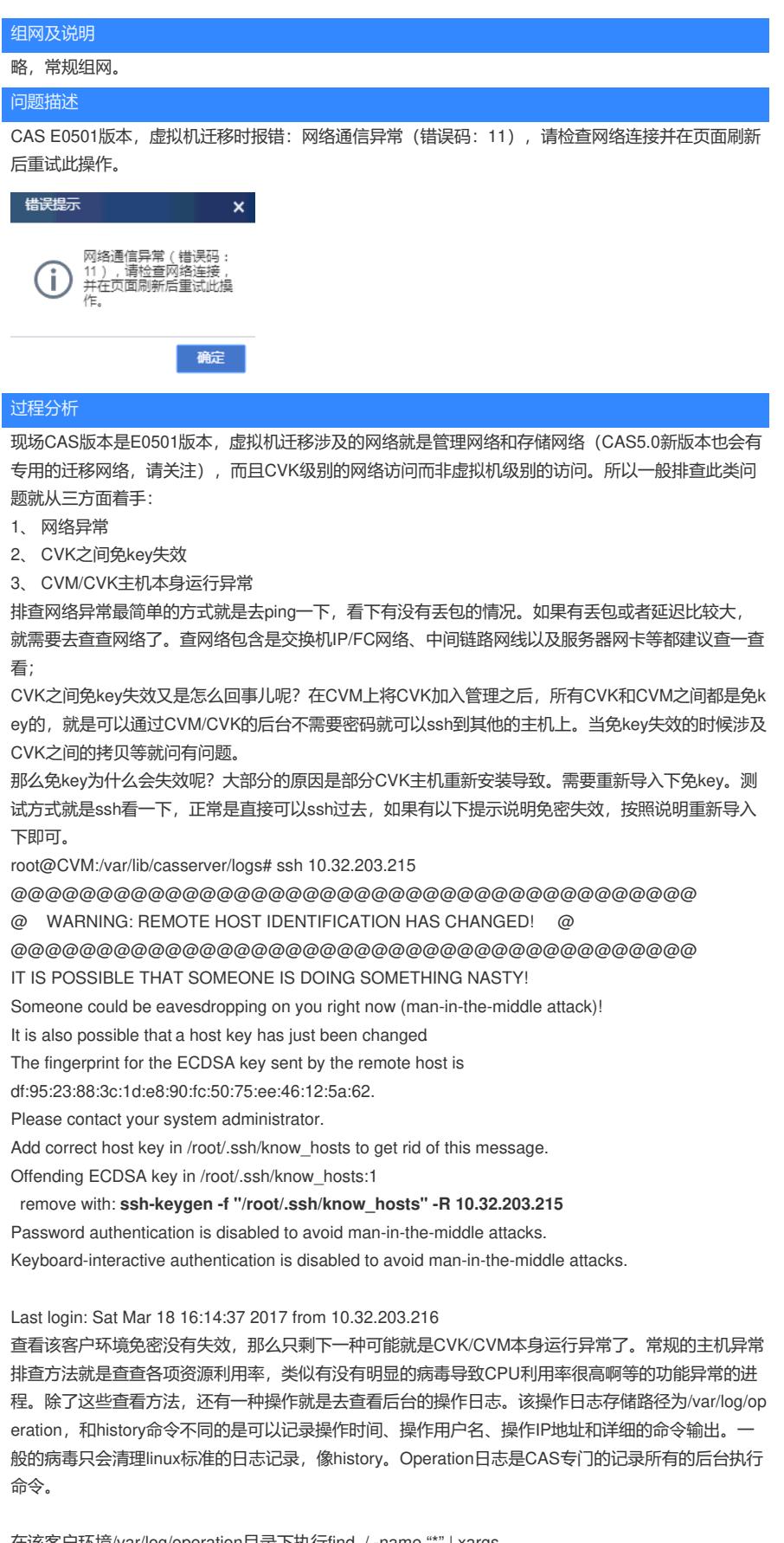

在该客户环境/var/log/operation目录下执行find ./ -name "\*" | xargs grep dpkg查询发现有一些deb的记录。继续查看客户执行的deb包邮docker 等等软件包。就导致如python版本,CASE0501版本的python是2.7.3,客户直 接给升到了2.7.6,并且多了/usr/lib/python3目录。以及一些其他变化,导致

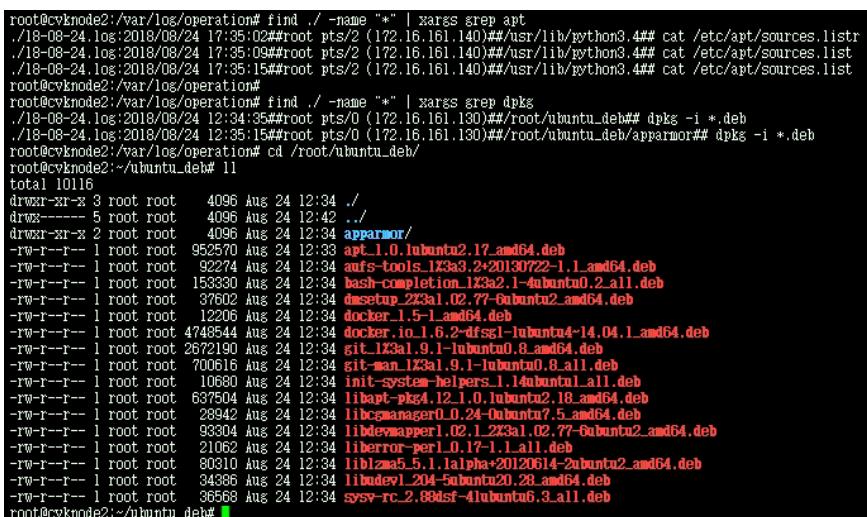

## 解决方法

问题定位在客户在CVK后台安装未经过适配的软件等导致CAS本身运行异常,由于涉及deb包众多,且 现场业务量不大,所以处理方法就是保存虚拟机磁盘文件后重新安装CAS了。

说明:涉及CVK后台安装软件包问题做个说明,没有做过和CVK官方适配的软件不建议直接安装在CV K后台,因为有可能会和CAS某个功能或者某个进程有端口冲突等等。比如该客户想

让CAS和openstack对接,这个需求本身没什么问题,CAS提供了标准的第三方接口可以对接配合,但 是openstack不能直接安装在CVK下,需要独立安装,网络可达,然后调用。